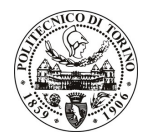

# POLITECNICO DI TORINO

## Avviso di procedura per il conferimento di un incarico individuale di collaborazione coordinata e continuativa presso l'Area Integrazione Processi e Sistemi Informativi per lo svolgimento di "Attività di progettazione e sviluppo ICT connesse al Progetto STORK finanziato dalla UE nell'ambito del programma non-research ICT-PSP che prevede la partecipazione del Politecnico di Torino"

## cod. 22/10/CC

## Il Responsabile del Servizio Risorse Umane e Organizzazione

## **Avvisa**

## **Art. 1**

## **Oggetto**

E' indetta una procedura di valutazione comparativa per l'affidamento temporaneo di un incarico individuale di collaborazione coordinata e continuativa a personale esterno di particolare e comprovata specializzazione universitaria presso l'Area Integrazione Processi e Sistemi Informativi per lo svolgimento di "Attività di progettazione e sviluppo ICT connesse al Progetto STORK finanziato dalla UE nell'ambito del programma non-research ICT-PSP che prevede la partecipazione del Politecnico di Torino".

In particolare l'attività consisterà in:

- Analisi e sviluppo software in ambienti eterogenei per la realizzazione di componenti funzionali e infrastrutturali in ambito e-id (identificazione elettronica);
- Integrazione e testing delle componenti software di infrastrutture di identificazione elettronica;
- · Gestione di documentazione tecnica e attività di supporto al project management.

Le competenze professionali richieste sono:

- · conoscenza ed esperienza nel processo di sviluppo del software destinato al Web e/o nell'ambito di soluzioni DB oriented:
- · conoscenza delle problematiche di sicurezza informatica, autenticazione, autorizzazione, certificati X509:
- · conoscenza ed esperienza nello sviluppo di DB Oracle e di sviluppo Java J2EE con strumenti quali PLSQL Toad e Oracle Jdeveloper o similari. Eventuali esperienze internazionali nell'applicazione di queste competenze costituiscono titolo di preferenza;
- capacità di gestione delle proprie attività in contesti complessi (es. in progetti internazionali)
- capacità di gestione delle relazioni in gruppi di lavoro internazionali;
- conoscenza della lingua inglese

Modalità di realizzazione:

autonomia nella gestione delle attività, avendo come struttura di riferimento il Servizio Governance Progetti di Ateneo - Area IPSI.

La durata dell'incarico sarà pari a 12 mesi e il compenso lordo complessivo è pari a € 26.000,00.

## **Art. 2**

#### **Requisiti**

Per la partecipazione alla procedura di valutazione comparativa è richiesto uno dei seguenti titoli di studio:

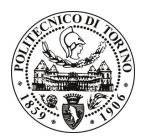

# **POLITECNICO DI TORINO**

- Laurea specialistica o magistrale o dell'ordinamento antecedente il D.M. 509/99 in Ingegneria Informatica  $classe 35/S);$
- Laurea triennale in Ingegneria dell'Informazione (classe 9), più percorsi didattici o integrativi di qualificazione specifica strettamente correlati al contenuto della prestazione richiesta (master, stage o esperienza lavorativa) di almeno un anno.

### **Art. 3**

#### Domanda e termine di presentazione

La domanda di partecipazione va presentata in carta semplice al Servizio Risorse Umane e Organizzazione - Ufficio Personale non strutturato ed elaborazione dati - negli orari 10.00-13.00, e 14.00-16.00, ovvero inviata tramite fax, allegando copia di un documento di riconoscimento in corso di validità, al n. 011.5645919, entro le ore 16.00 del giorno 17.02.2010. La data di arrivo sarà comprovata dal timbro a calendario apposto dall'ufficio. Non saranno ritenute valide le domande pervenute oltre il suddetto termine.

La domanda deve essere corredata dal curriculum vitae, contenente dettagliata descrizione in merito a studi ed esperienze professionali maturate, nonché ogni altra informazione che il candidato ritenga utile ai fini della valutazione, in relazione al profilo professionale richiesto.

#### **Art. 4**

#### **Selezione**

La Commissione procederà a valutare comparativamente i curricula presentati dai candidati ed allo svolgimento di un colloguio che si terrà in data 19/2/2010 alle ore 12, presso la Sala riunioni dell'Area Gestione Didattica (II piano), Corso Castelfidardo, 39 del Politecnico di Torino.

I criteri di valutazione sono predeterminati dalla stessa Commissione.

Al termine dei lavori la Commissione redige un verbale in cui dà conto delle operazioni svolte e delle valutazioni espresse nei confronti dei candidati.

L'esito della procedura valutativa verrà pubblicato sul sito web all'indirizzo: www.swa.polito.it/services/concorsi/collaborazioni.asp

### **Art. 5**

#### Contratto

Il candidato dichiarato idoneo sarà invitato a stipulare un contratto di collaborazione coordinata e continuativa e si obbligherà a fornire la propria collaborazione in forma autonoma e senza vincolo di subordinazione.

La mancata presentazione alla stipula determina la decadenza del diritto alla stipula stessa.

#### **Art. 6**

#### Stipula del contratto: controllo preventivo di legittimità

L'efficacia del contratto che verrà stipulato a seguito della procedura in oggetto è subordinata all'esito positivo del controllo preventivo di legittimità da parte della Corte dei Conti, ai sensi dell'art. 3, comma 1, lettera f bis della L. 20/94.

### **Art. 7**

#### Norme di salvaguardia e tutela della Privacy

Per quanto non espressamente previsto dal presente bando saranno applicate, in quanto compatibili, le norme di legge in materia concorsuale.

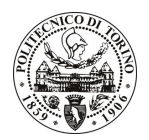

# POLITECNICO DI TORINO

I dati personali trasmessi dai candidati con la domanda di partecipazione alla selezione, ai sensi del D.Lgs. 196/03, saranno trattati per le finalità di gestione della procedura di valutazione comparativa.

Torino, 12.02.2010

IL RESPONSABILE DEL SERVIZIO RISORSE UMANE E ORGANIZZAZIONE (Paola Vigliani) F.to P. VIGLIANI

 $/eb$